## **Sécurité des Réseaux Wi-Fi**

Présenté par :

Ould Mohamed Lamine Ousmane Diouf

#### **Table des matières**

- **Présentation du réseau Wi-Fi**
- Configuration d'un réseau Wi-Fi
- **Risques liés aux réseaux Wi-Fi**
- **Règles de base de Sécurité Wi-Fi**
- **Sécurisation avancée**

### **Norme 802.11**

- **Adoption en 1997**
- Bande 2.4 GHZ
- **Bande 5 GHZ**
- Debit allant de 1 Mbps à 54 Mbps
- **Téchniques de modulation différentes**
- **1999 Wi-Fi Alliance**

#### 802.11a

- 8 canaux de la Bande 5
- Debit de 54 Mbps
- modulation OFDM
- Portée 35m

#### 802.11b

- \* 11-13 canaux de la Bande 2.4
- Debit de 11 Mbps
- modulation DSSS
- Portée 70m

#### 802.11g

- \* 11-13 canaux de la Bande 2.4
- Debit de 54 Mbps
- modulation OFDM
- Portée 35 m

#### 802.11n

- Attendu courant 2008
- Probalement 2.4 et 5 GHZ
- Debit de 248\*2 Mbps
- modulation MIMO OFDM
- Portée 200 m

#### 802.11i

#### Porte sur la sécurité

- Authentification
- Chiffrement des transmissions pour les normes 802.11a,802.11b,802.11g.
- Gestiopn et échange des clés

#### **Modes de fonctionnement du Wi-Fi**

- Mode adhoc (ISS)
- Mode infrastructure (BSS, ESS)
- **Autres modes**

## **Configuration d'un réseau Wi-Fi**

#### Configuration d'un point d'accès

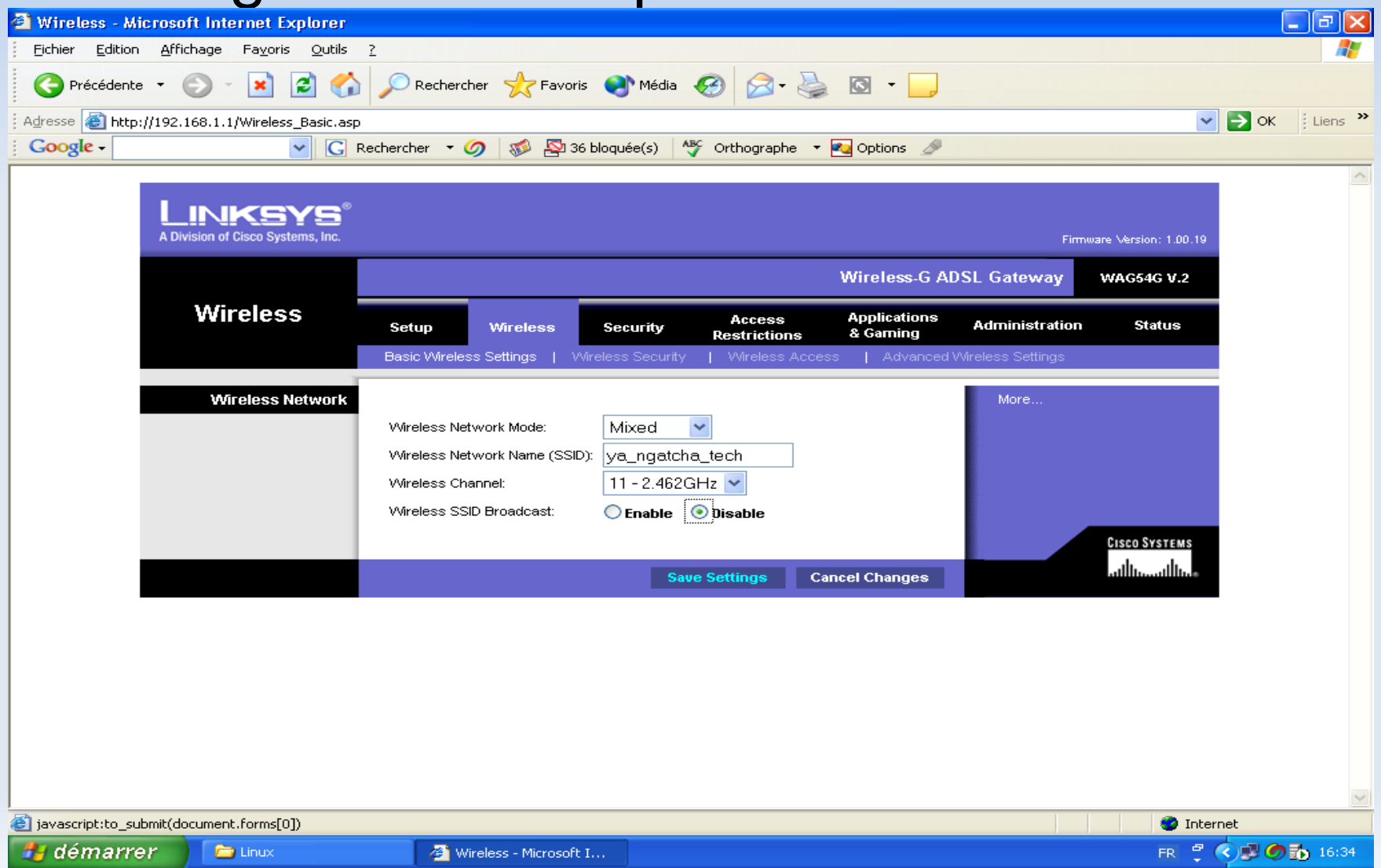

#### **Risques liés aux réseaux Wi-Fi**

- **Interception des données**
- **Intrusion réseau**
- **Brouillage radio**
- **Dénis de Service**

Sécurisation

## Règles de base de sécurité Wi-Fi

- **Bon positionnement des équipements**
- Eviter les valeurs par défaut
- Activation d'un cryptage (WEP ou WPA)
- **Filtrage par adresse MAC**
- Désactiver le DHCP,utilisation d'adresses fixes.
- Utilisation d'un pare-feu

## **Cryptage des données**

WEP (Wired Equivalent Privacy) Clé symétrique (64 bits ou 128 bits) Algorithme de cryptage RC4 Possibilité d'avoir jusqu'à 4 clés en rotation.

## **Cryptage des données**

- WPA (Wireless Protected Access)
- Adopté en 2003, WPA2 en 2004
- Algorithme TKIP, AES
- Clé de 256 et de 512 bits

#### **Mode Personnel**

- Convient à l' utlisation privée
- TKIP comme algorithme
- PSK(preshared Key) de 64 à 504 bits !!

### **Mode Entreprise**

- Convient à l' utlisation professionnelle
- Basée sur la norme 802.1x et EAP
- AES comme algorithme
- **Gestion dynamique des clés de 256 ou de 512 bits**

## Sécurisation

## **Outils de piratage**

Airodump

Outil d'ecoute qui nous permet l'obtention :

- ESSID et BSSID des APs
- Adresses Mac de clients (à utiliser pour usurpation )
- Mode de cryptage utilisé
- Canaux de fréquence utilisés
- Paquets IVs

## **Outils de piratage**

Airodump

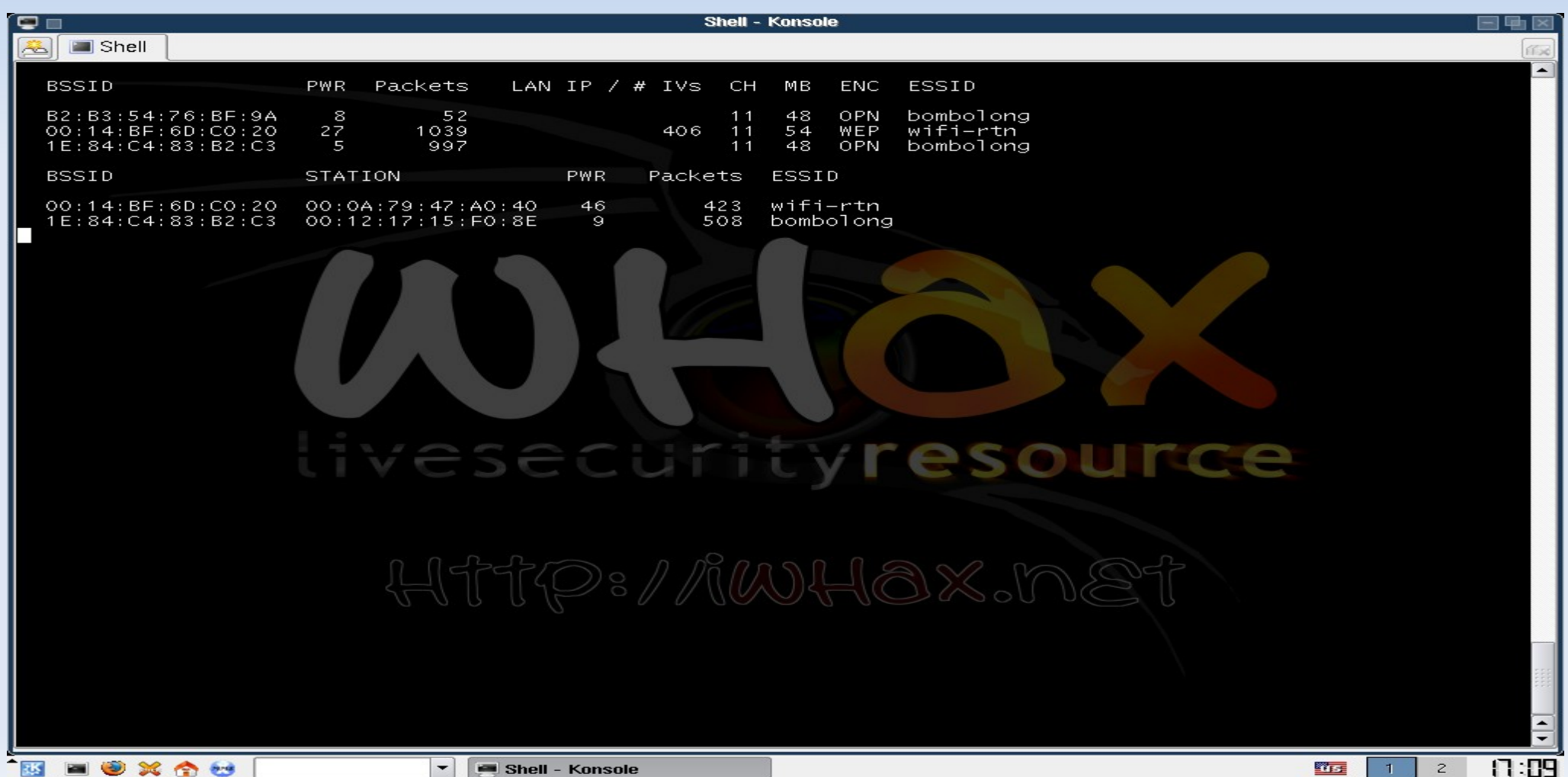

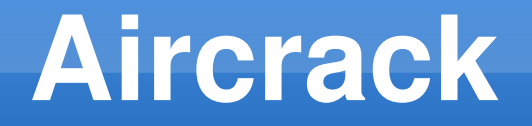

Pour décrypter la clé WEP Aircrack utilise les Ivs :

**Environ 300 000 IVs pour une clé de 64 bits**

**Environ 1 000 000 IVs pour une clé de 128 bits**

## **Aireplay**

**Fausse authentification par adresse MAC** 

۳ Injection de paquets pour augmenter le trafic

## **Aireplay**

**Fausse authentification par adresse MAC** 

۳ Injection de paquets pour augmenter le trafic

## **Aireplay**

## Fausse Assiociation avec un BSSID obtenu avec Airodump

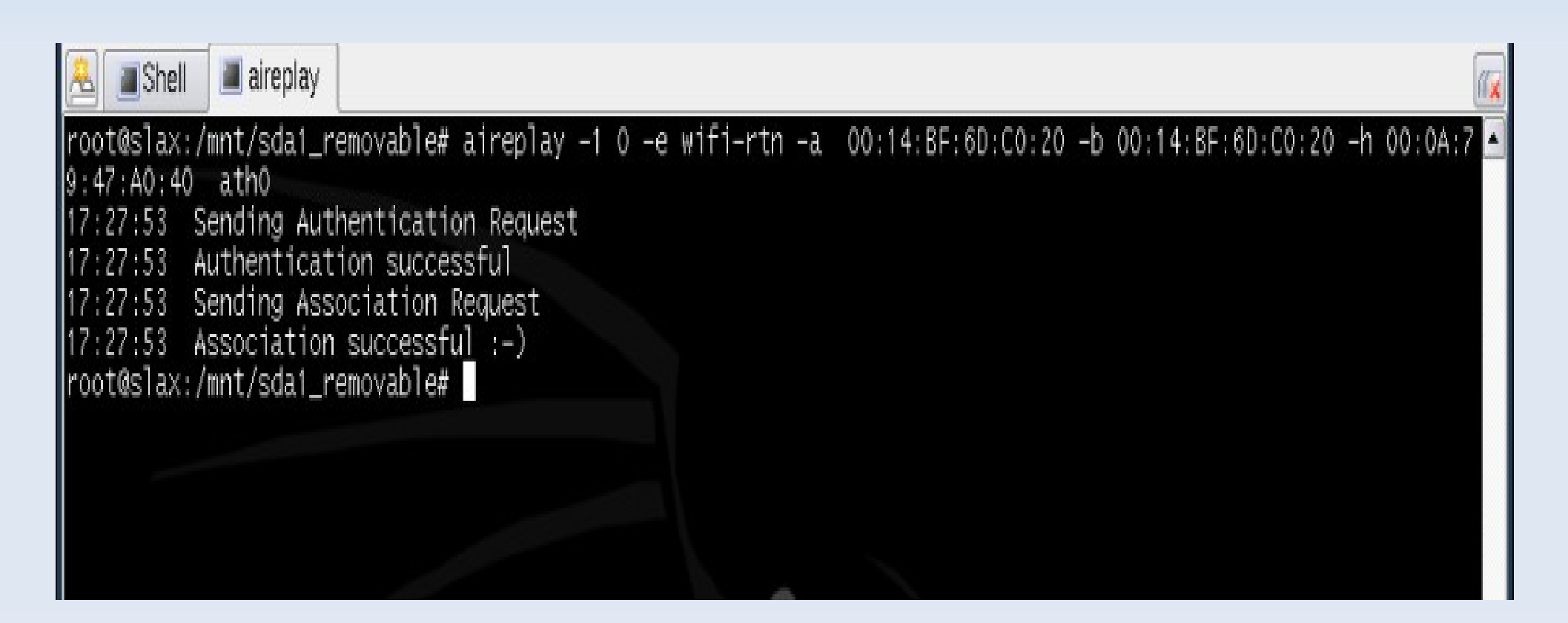

## **Outils de piratage**

 Les informations recueillies après écoute sont utilisées pour cracker une clé avec aircrack(par exemple).

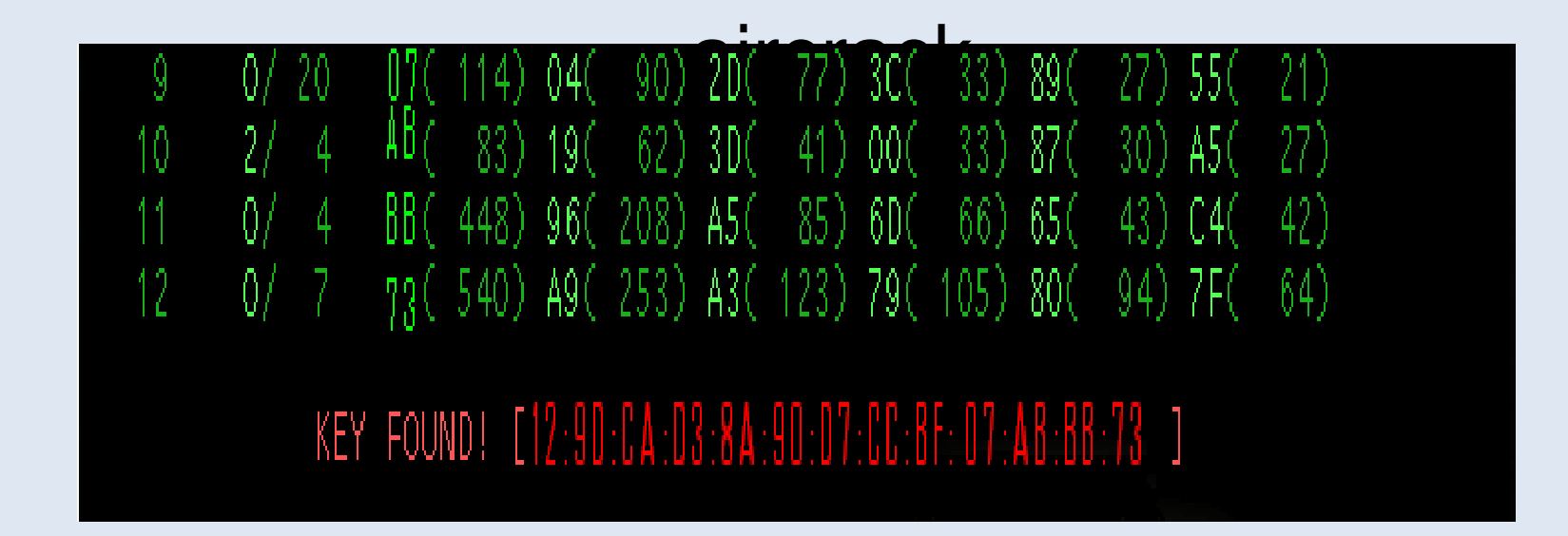

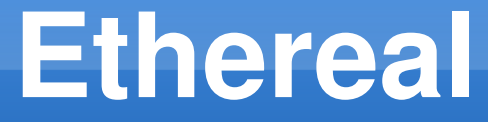

 Ethereal est utile pour obtenir l'adresse IP d'un AP

**EXAIRE DES ENTER EN 2018 12 SET ATTE ESTAIRE EN 18 ESSECUTE EN 18 ESSECUTE EN 18 ESSECUTE EN 18 ESSECUTE EN 18 E** types de protocoles.

#### **Ethereal**

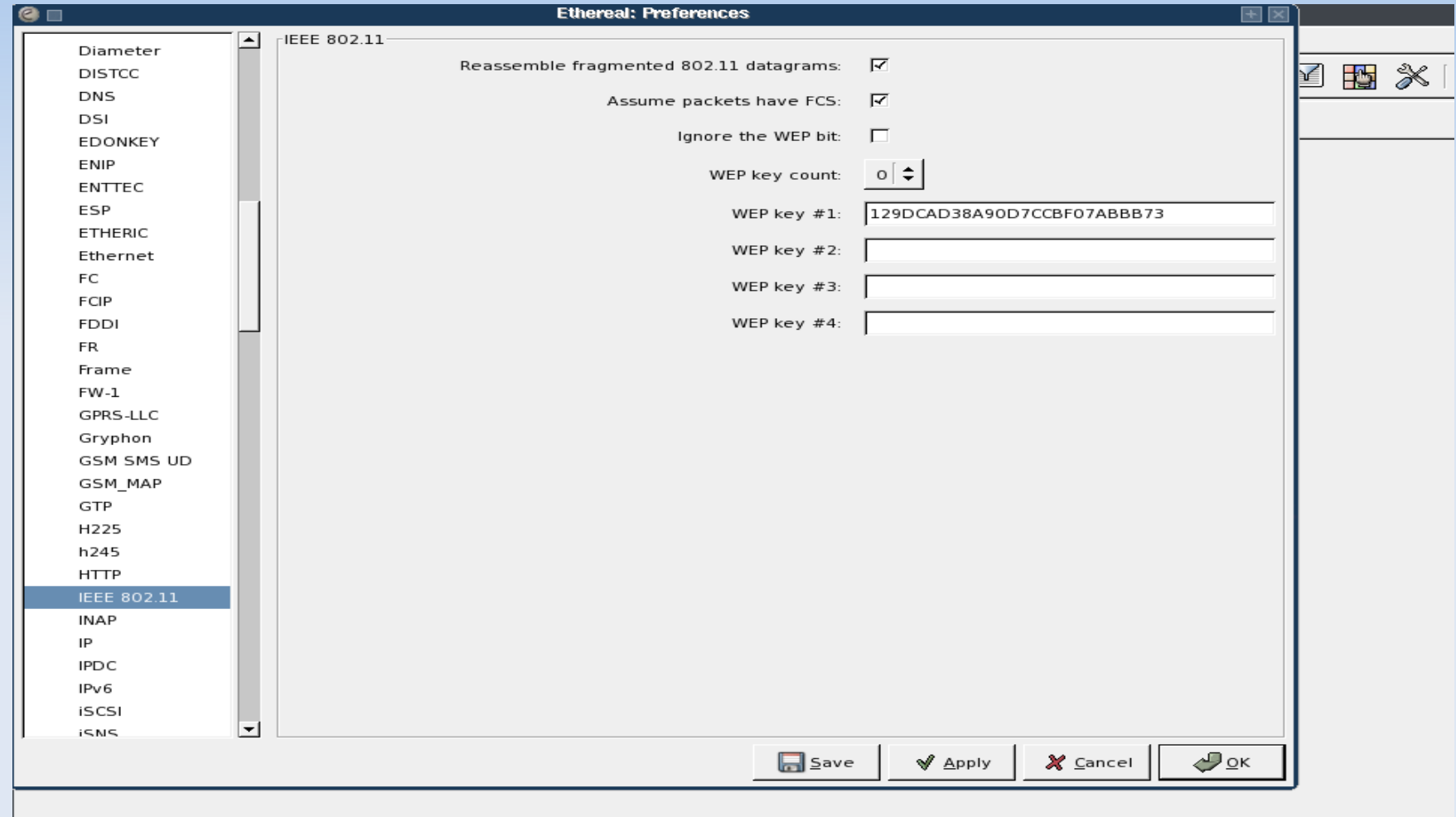

#### **Ethereal**

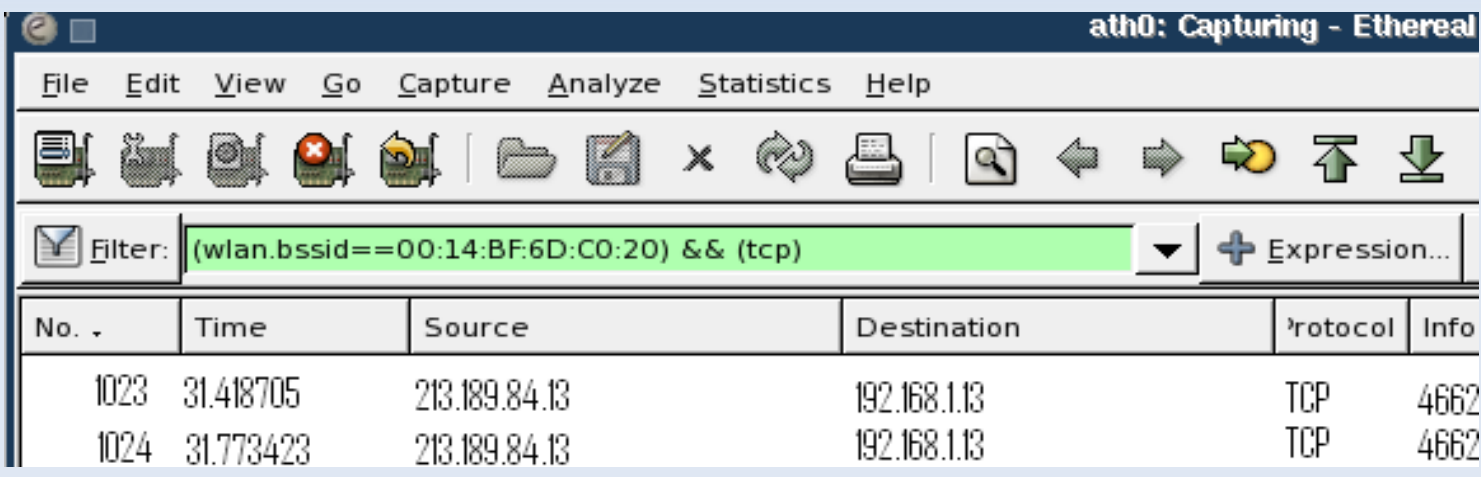

# Sécurisation avancée

### **Méthodes d'authentification**

#### Portail captif

Le portail captif est composé de plusieurs fonctionnalités

 Une passerelle entre plusieurs réseaux, équipée d'un filtre « firewall », pilotée par le portail http.

Un portail http permettant la saisie de l'identité de l'utilisateur.

Une base d'authentification contenant la liste des utilisateurs

#### **Exemple portail captif(ChilliSpot)**

**Toute requête http est redirigée vers une page** d'authentification.

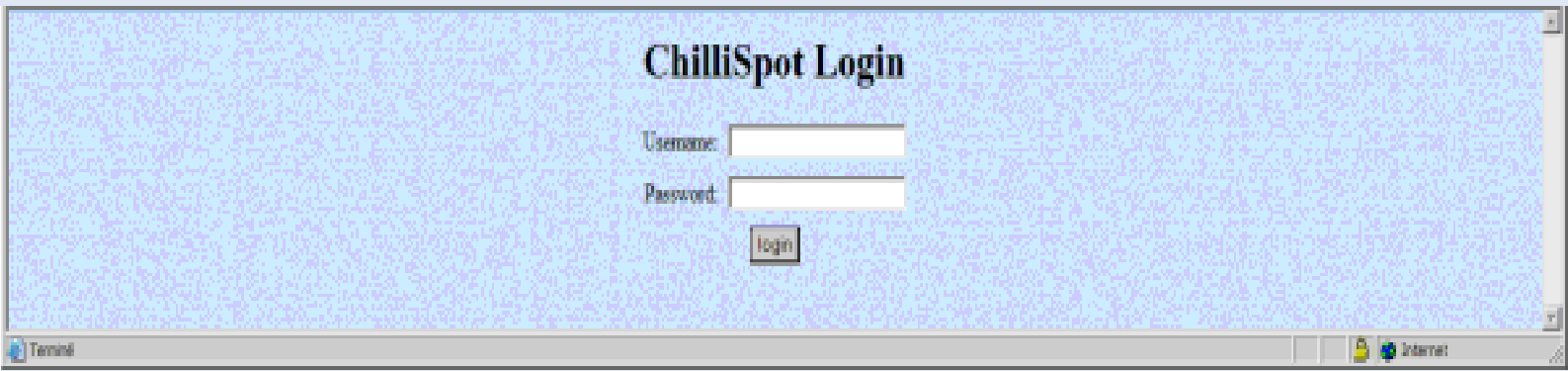

#### **802.1x et EAP**

Standard mis en place en 2001

 Authentification dès l'accès physique au réseau.

 802.1x s'appuie sur le protocole EAP(Extensible Authentification Protocol).

#### **802.1x et EAP**

**Principe général basé sur 3 entités:** 

- système à authentifier(en général poste de travail)
- système authentificateur(système relais:point d'accès en Wi-Fi)
- serveur authentificateur(determine les services accessibles au demandeur:en général Serveur
	- RADIUS)

## **Mécanismes d'authentification avec**

#### **EAP**

Méthodes avec mots de passe

**• Méthodes avec certificats** 

Méthodes avec cartes à puce

#### **Méthodes avec mots de passe**

- **LEAP**(lightweight Extensible Authentification Protocol): A la base solution propriétaire Cisco,gère dynamiquement les clés WEP.
- EAP-MD5 utilise MD5, authentification par login et mot de passe du client seul(pas d'authentification du serveur)
- **EAP-SKE(EAP-Shared Key Exchange): permet une** authentification mutuelle entre le client et le serveur.
- **EAP-(EAP Secure Remote Password)**

sécurise la communication des mots de passe.

#### **Méthodes avec certificats**

**EAP-TLS(EAP-Transport Layer Security) basée** sur SSL(Secure Socket Layer),authentification mutuelle entre le client et le serveur à travers des certifiats. Le serveur possède une copie du certificat du client et vis-versat.

**EAP-TTLS(EAP-Tunneled TLS) extension de EAP-**TLS génère des clés aléatoires protégées par un tunnel IPSec.

#### **Méthodes avec certificats**

**PEAP(Protected Extensible Authentification Protocol)** crée d'abord un tunnel TLS, authentification par certificat niveau du serveur et par login/mot de passe pour le client.

 Il éxiste d'autres méthodes d'authentification par certificats mais celles citées sont les plus utilisées.

#### **Méthodes avec cartes à puce**

**EAP-SIM(Subscriber Identity Module) utilise la** carte SIM du GSM.

**EAP-AKA(Authentification and Key** Agreement)utilise la carte USIM de l'UMTS.

#### **Serveur d'authentification RADIUS**

 la norme 802.1x effectue l'authentification sur un serveur qui est en général un serveur RADIUS.

 Un serveur RADIUS(Remote Authentification Dial In User Service) est un serveur AAA(Authentification Autorization Accounting) fonctionnant en mode client/serveur.

#### **Serveur d'authentification RADIUS**

Le serveur AAA est chargé de 3 tâches:

Vérifier l'identité des clients stockés ans un fichier texte,une base de données ,un annuaire LDAP,.... (authentification)

Définir les droits du client(authorization)

Archiver l'utilisation des ressources réseau du client

#### **Serveur d'authentification RADIUS**

 L'authentification entre le serveur et le NAS(Network Access Server): le point d'accès en Wi-Fi se fait grâce à un mot de passe partagé qui n'est jamais envoyé sur le réseau.

 Le mot de passe partagé sert à crypter les échanges entre le serveur et le point d'accès.

#### **Exemple Serveur RADIUS:Freeradius**

**Filter Freeradius est gratuit et libre, tourne sous Linux.** 

 supporte de nombreux EAP et permet d'authentifier les utilisateurs selon plusieurs moyens :mots de passe UNIX,bases de données,annuaires LDAP ou Active Directory....

 Utilise le port UDP 1812 pour l'authentification et le port 1813 pour la gestion des comptes.

## **Quelle solution de Sécurité Wi-Fi choisir ?**

Côté cryptage des données:

- le WEP a montré ses faiblesses et ne résiste pas aux attaques.
- le WPA/TKIP est une solution acceptable en mode personnel,en évitant des mots de passe courts,se trouvant dans un dictionnaire....
- WPA2 avec AES pour les entreprises.

## **Quelle solution de Sécurité Wi-Fi choisir ?**

Côté authentification:

- le portail captif serait une solution pour un campus,un cyber espace libre mais protégé par un minimum d'authentification afin de ne pas surcharger le réseau.
- Un serveur d'authentification avec 802.1x/EAP sera nécessaire pour les entreprises,notament avec les certificats( $PFAPFAP=TIR$ )

## **Quelle solution de Sécurité Wi-Fi choisir ?**

 Ces solutions sont évoquées à titre d'orientation mais il est évident que chaque cas nécessite une étude spécifique tenant compte de la sensibilité des applications,des moyens disponibles,des contraintes....